## **INTERNET · TELEFONIE · HOSTING**

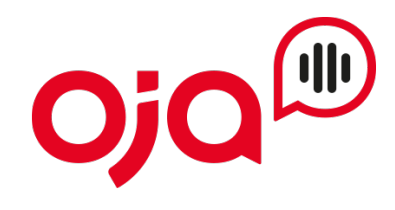

## **FritzBox Anleitung zur Einrichtung eines VOIP Accounts**

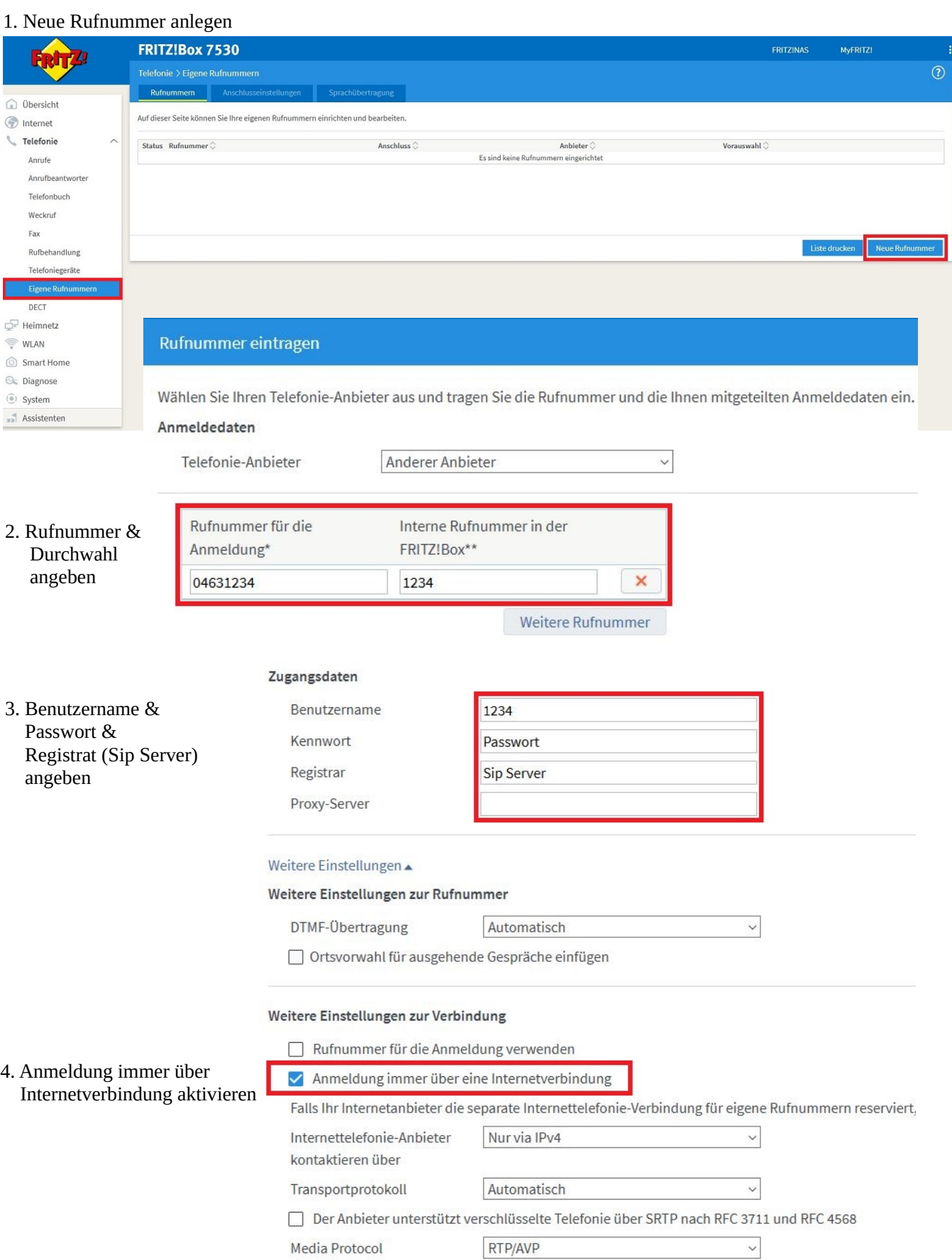